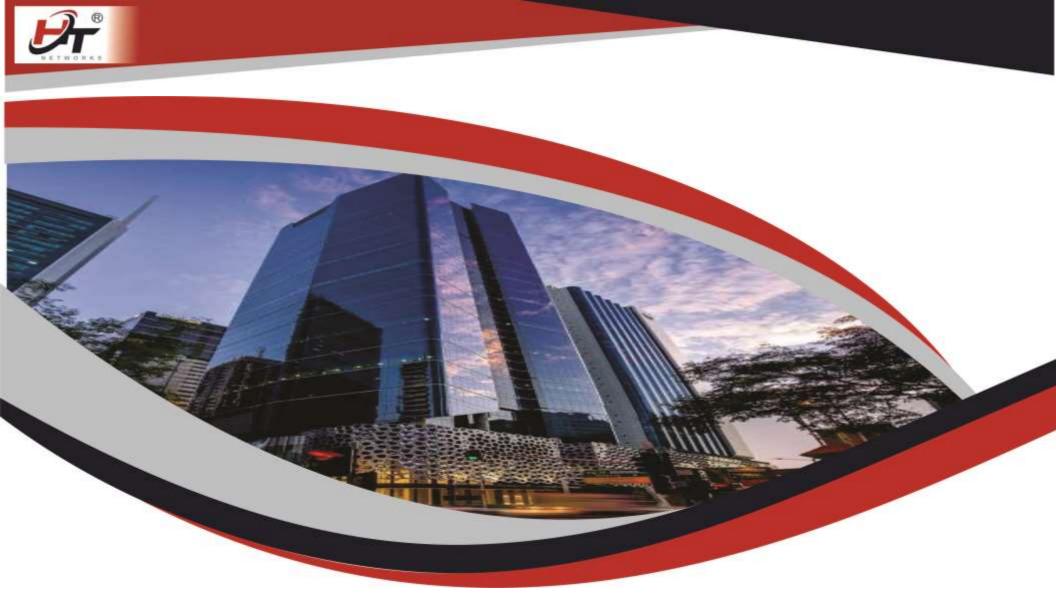

# **Data Sheet HTAP640AX-WIFI6**

# HTAP640AX-WIFI6 802.11ax in wall access point with Gigabit Lan support poe power indoor soho hotel Enterprise multi-port embedded

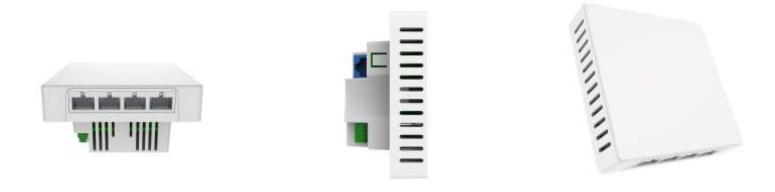

- · Model: HTAP640AX WIFI6
- Provide dual 2.4G and 5G frequency, 2.4G 600Mbps and 5.8G 1200Mbps data rate
- · SPI NOR 16MB+ 128MB Built-in for Higher Performance
- Gateway /AP Client operation modes
- · IEEE802.3at PoE supports up to 100 meter (300 feet) deployment
- Support IEEE802.11a/ax/ac/n/g/b, concurrent users up to 200
- Wireless LAN Controller Central Management Support
- · 1 x 10/100/1000M RJ45 WAN (PoE) Port, 3 x 10/100/1000M RJ45 LAN Port, 1 x RJ11

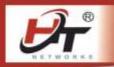

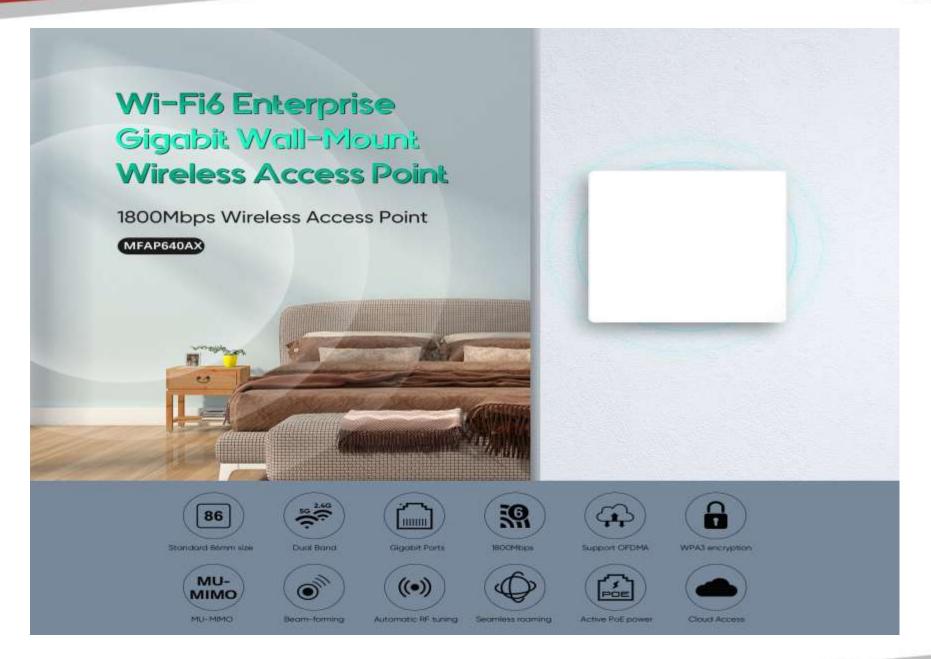

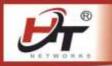

| Chipset             | MT7621DAT+MT7905DN+MT7975DN                                                   |
|---------------------|-------------------------------------------------------------------------------|
| Standard            | 802.11ax/ac/b/g/n                                                             |
| Flash               | SPI NOR 16MB                                                                  |
| Memory              | 128MB                                                                         |
| 2.4G Frequency      | 2.4GHz-2.484GHz                                                               |
| 2.4G Wi-Fi standard | 802.11b/g/n/ac/ax                                                             |
| 5.8G Frequency      | 5150~5850MHz                                                                  |
| 5.8G Wi-Fi Standard | 802.11 a/n/ac/ax                                                              |
|                     | 1 * 10/100 /1000 RJ45 WAN Port                                                |
| Interface           | 4 * 10/100 /1000 RJ45 LAN Ports (Optional: 3*10/ 100/ 1000 RJ45 LAN, 1* RJ11) |
|                     | 1 * Reset button, press 10 seconds to revert to default setting               |
| Antenna             | 2.4G: 2dBi; 5G: 4dBi                                                          |
| Data Rate           | 1800Mbps                                                                      |
| End Users           | 120+                                                                          |

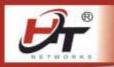

| RF Power          | 2.4G≤20dBm; 5.8G≤19dBm |
|-------------------|------------------------|
| РоЕ               | 48V (IEEE 802.3af/at)  |
| LED light         | Sys                    |
| Power Consumption | ≤ 14W                  |
| ESD               | ±6KV                   |
| Size              | 86mmX86mmX45mm         |

## **Firmware Specification**

Working Mode Gateway, AP

Multiple SSID functions: 2.4GHz: 4; 5.8GHz: 4.

Support SSID hidden

Wireless Functions Support seamless roaming, 802.11kvr standard.

Support 5G Prior for a faster Ethernet.

Wireless Security: Open, WPA, WPA2PSK\_TKIPAES, WAP2\_EAP,

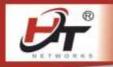

### Support MAC filter

Support Wi-Fi time on/off to save energy

Support client isolation to improve the wireless stability

Support RF power adjustable, adjust the RF power based on environment.

Support user quantity limited, Max 64 users to access each band.

VLAN settings

### Networking Function

Cloud access support in gateway mode

Back-up the configuration

Restore the configuration

Reset to factory default

Device Management Reboot the device: including time reboot or reboot immediately

Admin management password modify

Firmware upgrade

System log

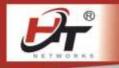

Support firmware GUI web management, AC controller management, remote management and cloud management

Protocols

IPv4

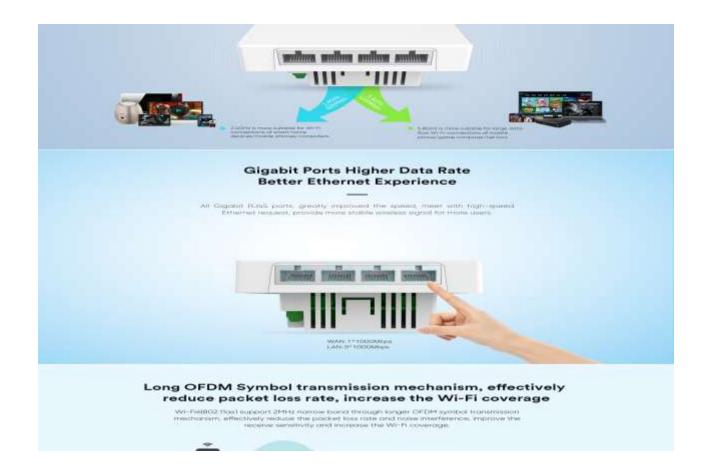

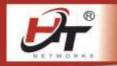

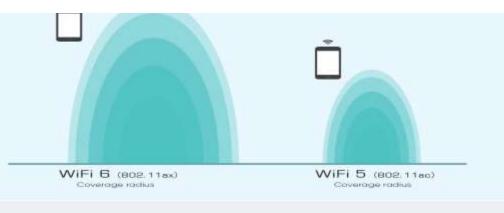

#### OFDMA

The WLAN channel is subdivided into several narrower sub-channels; By AP scheduling, multiple users can flexibly accupy the channel, which can reduce the conflict and backoff of multiple users in the traditional protocol, effectively reduce the network delay and improve the network speed.

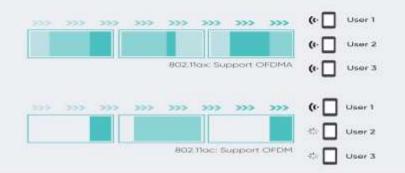

#### TWT(Target Wake-up Time)

BO2-flox support TWT, dlowing devices to negotiate when should wake up, send and necessary data. In addition, wheleas AP can group the device into different TWT cycles, increase sleep time, reduce the device competing after water up, and save the device power.

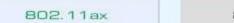

802.11ac

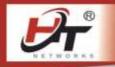

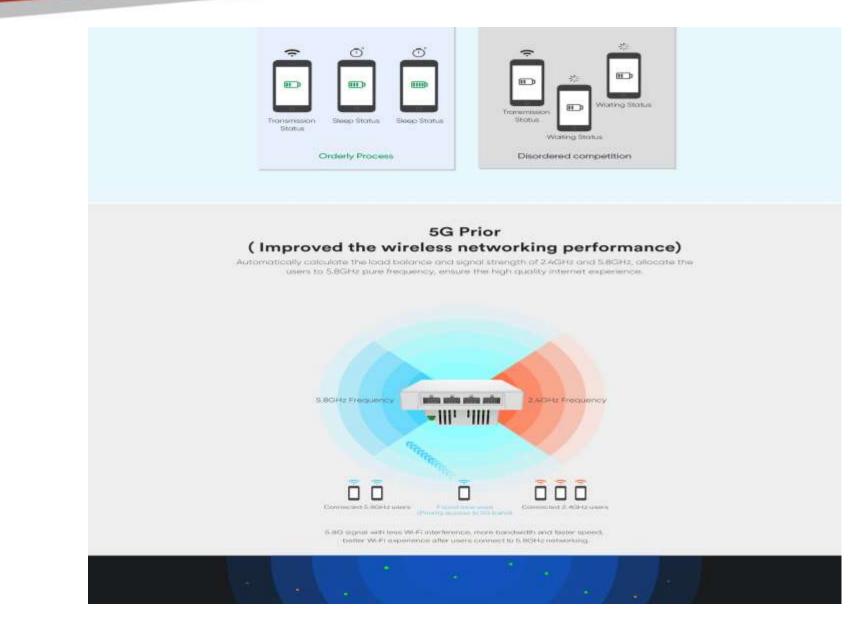

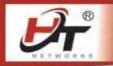

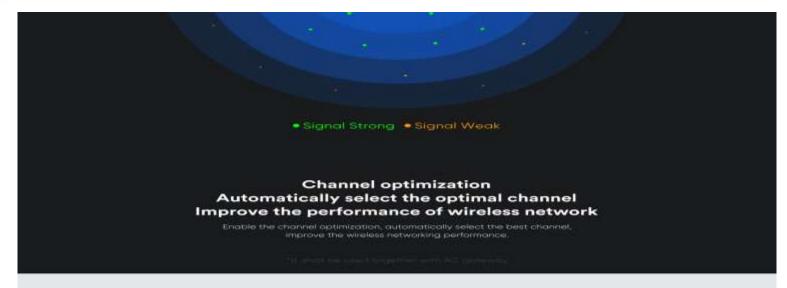

#### Wave2 MU-MIMO beamforming technology High speed for all end users

802.This support both downlink MU-MIMO and uplink MU-MIMO. It can communicate with multiple end users at the same time, reduce the terminal application latency. Together with beam forming technology, automatically detect user's location, then forming the Wi-Fi signal to uses, provide high speed and stable signal for all users.

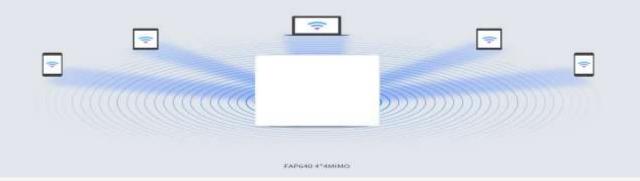

#### Seamless Roaming, Wi-Fi connection at anywhere

Support asomhess rooming, and users will switch and connect to the wireless AP with stronger wireless

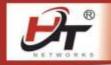

signal under the multiple AP environment; No loss even moving, improve the Wi-Fi experience

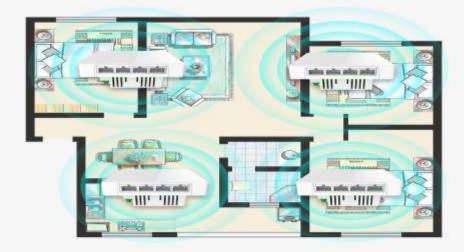

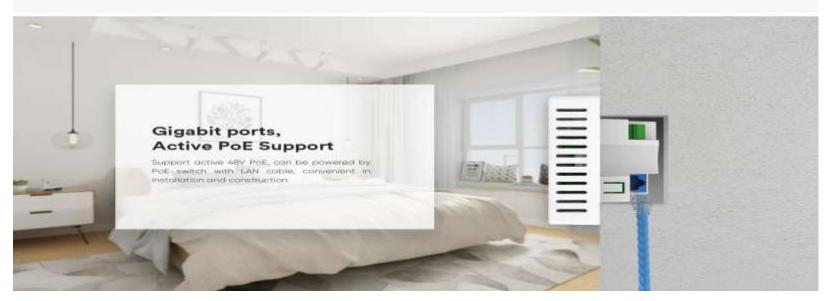

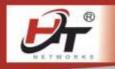

## **Multiple Application Scene**

It is widely used in hotel, villa, house, KTV, hospital

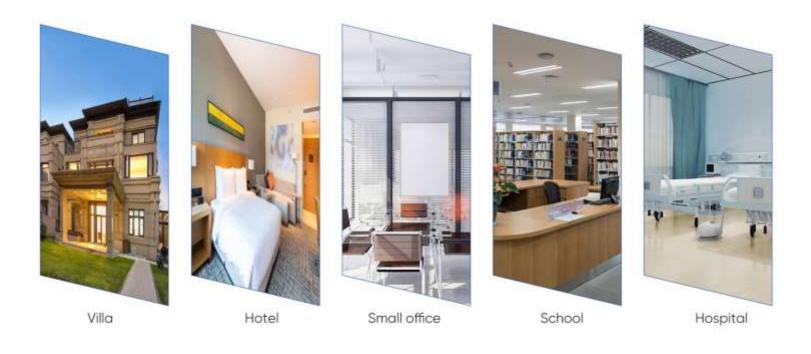